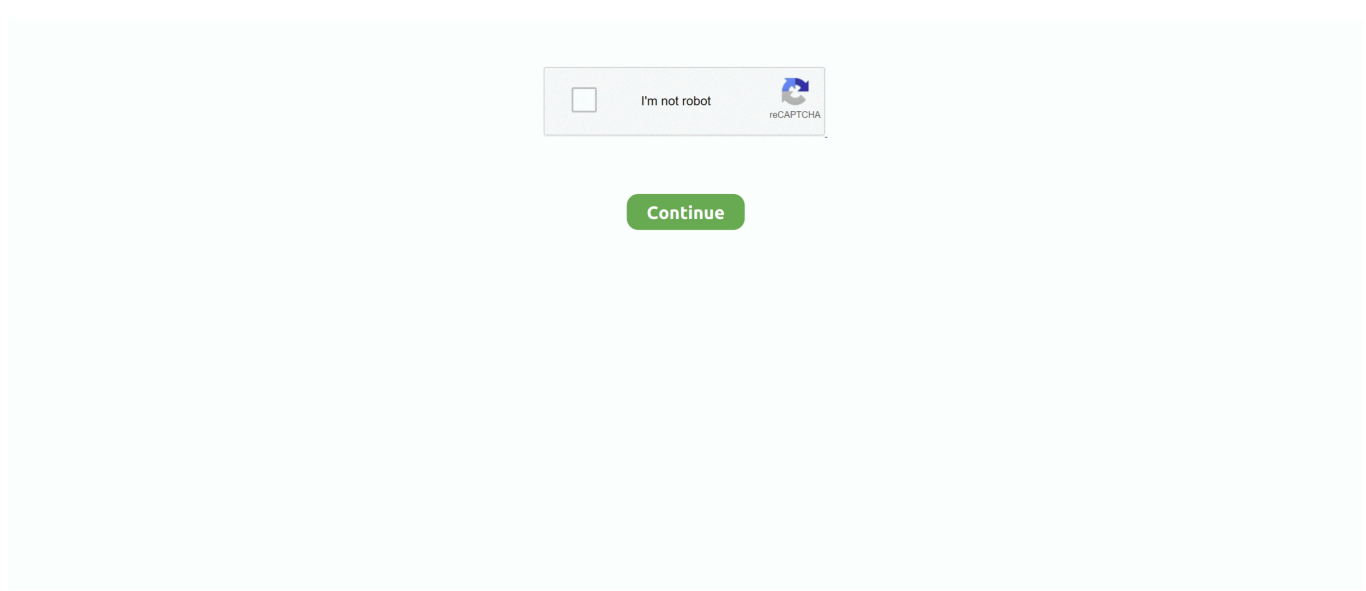

## **Microsoft Office For Mac 2011 Latest Update**

Certainly many Mac users will look first at Apple's iWork for a productivity suite, and it is a great office suite in its own right.. Office 2011 for Mac features an enormous number of templates in the Template Galleries for Word, PowerPoint, and Excel.. In the Microsoft Office 2011 14 5 6 Update volume window, double-click the Office 2011 14.. Unfortunately, there is no upgrade pricing for Microsoft Office 2011 for Mac because Microsoft found that most people buy Office when they buy a new computer and there was little interest in carrying upgrades at retail outlets.. Template galleries One of the great things about today's office suites is that, with most documents, you don't have to start from scratch.. Rather than digging through menus and scrolling through palettes, the Ribbon uses tabs that display commands relevant to a given task.. New Coauthoring requires that you use SharePoint Foundation 2010 for enterprise use, but for personal or small businesses, you can save and access files over SkyDrive (25GB of available online storage) on Windows Live with a free registration.. As an example, clicking on an image in Word, PowerPoint, or Excel will change the tabs in the Ribbon to image-related tasks so you can make changes quickly without having to search through menus.. Once we dug deep into the feature set of Office 2011 for Mac, we saw there were several enhancements that made the whole suite better, and some of the niftier tweaks are even Mac-exclusive.. Microsoft Office for Mac 2011 is the most recent version of the Microsoft Office productivity suite for Mac OS X.

All of the new tweaks to the interface and each of the apps in the suite make Office 2011 for Mac a great option, but with the rise of cloud-based computing and online office suites like Google Docs, we wonder how long the big desktop apps like Office will remain on top.. Add the ease of compatibility with a strong feature set across the entire suite and you have a desktop office package that's almost a must-have in both large and small businesses, and even home productivity settings.. It is the successor to Microsoft Office 2008 for Mac and is comparable to Microsoft Office 2010 for Windows.. Microsoft Office for Mac 2011 offers a solid update to the Word, Excel, PowerPoint, and the other members of the productivity suite.. 5 6 Update application to start the update process, and then follow the instructions on the screen.. Like a lot of software these days, you'll need to have at least Mac OS X 10 5 Leopard to use all the features in the Office 2011 suite.. Setup The installation for Office 2011 for Mac is quite painless Just like any other software, you'll be asked for permission to make changes to your system, then it's only about 10 minutes install time (depending on the speed of your Mac).. Not only has it nearly reached feature parity (and cross compatibility) with the Mac counterparts to Word, Excel, and PowerPoint, but it has finally added Outlook, the e-mail and scheduling client Mac business fans have been clamoring for for years.. Still, we recommend taking the time to learn the Ribbon as an investment that will save you more time in the future.. If the installation finishes successfully, you can remove the update installer from your hard disk.

## **microsoft office update**

microsoft office update, microsoft office update error, microsoft office update mac, microsoft office update not working, microsoft office update 2020, microsoft office update 2019, microsoft office update windows 10, microsoft office update 2021, microsoft office update size, microsoft office update failed, microsoft office updates windows 10, microsoft office update problems, microsoft office update history

This latest Office client for Mac is definitely a solid offering, but how long can Microsoft hold on to its dominance?Office 2011 for Mac editions We reviewed Office 2011 Home and Business, which costs \$199 for a single install or \$279 for three installs if you want to put it on three computers at home or work.. One of the major new changes to the suite (on the Windows side, too) is the ability to collaborate and share your work using Web apps.. Though Microsoft has met some resistance from users on both platforms for this particular feature, we think once people get used to the flexibility of the Ribbon it will save them an enormous amount of time.. If you still just can't get used to the Ribbon, in Office 2011 for Mac, you can turn it off and use regular dropdown menus (an option that several Windows users probably wish they had).. Though the latest package is still not on par with the Windows version (you get only the four main programs--a big difference when you consider the Windows version has 10), Microsoft made a big leap with this latest version for the Mac in several other ways.. But if you work with primarily Windows users who use Office, it's tough to beat the automatic compatibility of using the same programs.

## **microsoft office update error**

Interface The Ribbon has returned as the unifying interface component across all the apps in the suite.. This suite includes Word, Excel, PowerPoint, and Outlook If you don't need a business-level desktop e-mail client, you should opt for the Home and Student version (at \$119 for a single install and \$149 for three installs), which includes just Word, Excel, and PowerPoint.

## **microsoft office update windows 10**

e10c415e6f